# **Orange Model Maps Documentation v0.2.8** *Release 0.2.8*

**Miha Stajdohar, University of Ljubljana, FRI**

January 30, 2014

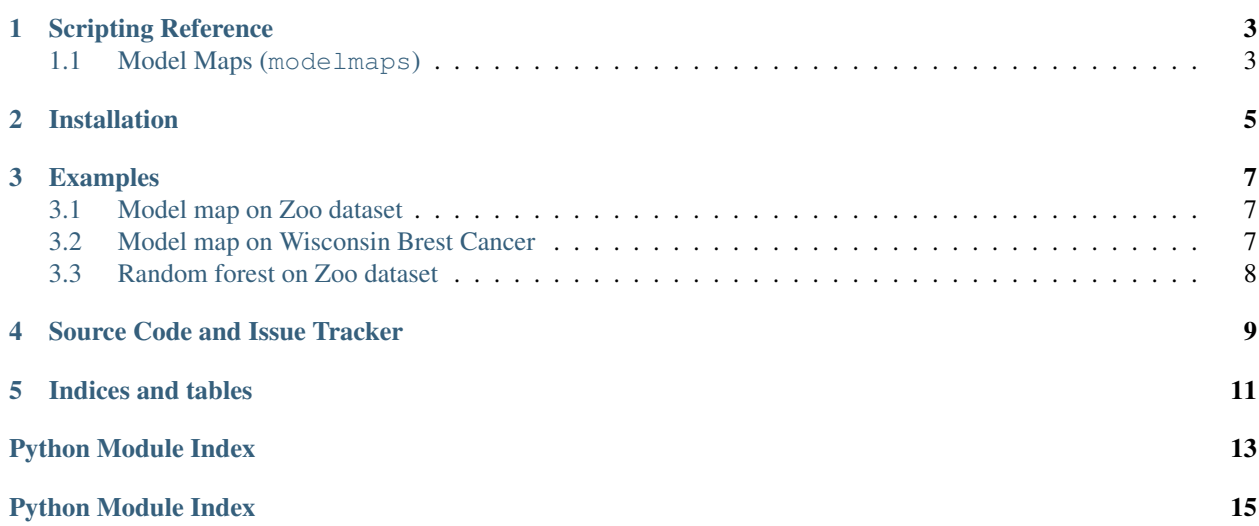

Orange Model Maps is an add-on for Orange data mining software package. It extends Orange by providing modules for building model maps. It also provides widgets for Orange Canvas to enable users explore model maps.

## **Scripting Reference**

### <span id="page-6-1"></span><span id="page-6-0"></span>**1.1 Model Maps (modelmaps)**

### <span id="page-6-2"></span>**1.1.1 Model**

class Orange.modelmaps.**Model**(*type\_*, *classifier*, *probabilities*, *class\_values*, *attributes*, *instance\_predictions=None*, *instance\_classes=None*, *name=None*, *XAnchors=None*, *YAnchors=None*)

#### **get\_instance**(*domain*)

Return Orange.data.Table instance with model meta-data.

Parameters domain (Orange.data.Domain) – instance will match given domain

```
set_instance(instance)
```
Set Orange.data.Table instance with model meta-data.

#### <span id="page-6-3"></span>**1.1.2 Build Model Map**

class Orange.modelmaps.**BuildModelMap**(*fname*, *folds=10*, *model\_limit=500*, *seed=42*)

#### **build\_model**(*attributes*, *learner*)

Build a classification meta-model.

Parameters

- attributes (*list of strings*) subset of attributes
- learner (Orange.classification.Learner) classification learner to wrap

#### **build\_model\_data**(*models*)

Return an Orange.data.Table of model meta-data.

**build\_model\_matrix**(*models*, *dist=<function distance\_manhattan at 0x41bdb90>*) Build a distance matrix of models given the distance measure.

#### **build\_projection\_model**(*attributes*, *viz\_method*)

Build a projection meta-model.

#### Parameters

- attributes (*list of strings*) attributes for projection
- viz\_method (*enum*) visualization method

**build\_rf\_models**(*trees=50*, *max\_depth=4*, *min\_instances=5*) Build Random forest and return tree models.

#### Parameters

- trees (*[int](http://docs.python.org/library/functions.html#int)*) number of trees in the forest
- **max** depth (*[int](http://docs.python.org/library/functions.html#int)*) maximal tree depth
- min\_instances (*[int](http://docs.python.org/library/functions.html#int)*) nodes with less than min\_instances instances are not split further
- **select\_representatives**(*models*, *dist=<function distance\_euclidean at 0x41bdc08>*) Contruct a network, detect communities and return representatives.

#### Parameters

- **models** (list of modelmaps. Model) select representatives from this models
- dist (*func*) distance function

### **1.1.3 Help Functions**

```
Orange.modelmaps.modelmap.load(file_name)
Load model map.
```
Read compressed tuple containing model similarity matrix and data table.

```
Orange.modelmaps.modelmap.save(file_name, smx, model_data, original_data)
 Save model map.
```
Model similarity matrix and data table tuple is pickled and compressed as a bz2 archive.

```
Orange.modelmaps.modelmap.get_models_table()
 Return an empty data table for model meta data.
```

```
Orange.modelmaps.modelmap.get_feature_subsets(domain, nsubsets=None,
                                            min_features=None, max_features=None,
                                            seed=None)
```
Return random attribute subsets.

#### Parameters

- **domain** (Orange.data.Domain) data set domain to extract features
- nsubsets (*[int](http://docs.python.org/library/functions.html#int)*) number of attribute subsets

```
Orange.modelmaps.modelmap.model_network(smx, table=None, knn=1)
 Build network from model distance matrix.
```
#### Parameters

- smx (Orange.misc.SymMatrix) model distance matrix
- table (Orange.data.Table) model meta data
- knn (*[int](http://docs.python.org/library/functions.html#int)*) connect each model with knn neighbours

### <span id="page-7-0"></span>**1.1.4 Examples**

No examples are implemented yet. Write to the author for more information.

# **Installation**

<span id="page-8-0"></span>To install Model Maps add-on for Orange from [PyPi](http://pypi.python.org/pypi) run: pip install orange-modelmaps To install it from source code run: python setup.py install To build Python egg run: python setup.py bdist\_egg To install add-on in [development mode](http://packages.python.org/distribute/setuptools.html#development-mode) run: python setup.py develop

### **Examples**

### <span id="page-10-1"></span><span id="page-10-0"></span>**3.1 Model map on Zoo dataset**

Script mixzoo.py builds a model map on 7 kinds of models. 3 are classic classification models:

- Naive Bayes
- k-Nearest Neighbour
- Classification Tree

where Classification Trees are taken from Random forest as proposed by Breinman. We also include 4 projections in 2-dimensional plane:

- Supervised PCA
- Radviz
- Polyviz
- Scatter plot

Projections are wrapped into k-NN classifiers that predict on projected points. The reason behind is that good projections are those that separate points well (Leban et al. 2005 and 2006).

Run the scripy with:

python mixzoo.py -n 500 .

<span id="page-10-3"></span>This will create a model map in the current folder.

### <span id="page-10-2"></span>**3.2 Model map on Wisconsin Brest Cancer**

Script mixwbcd.py builds a model map on 8 kinds of models. 4 are classic classification models:

- Naive Bayes
- k-Nearest Neighbour
- Support Vector Machine
- Classification Tree

where Classification Trees are taken from Random forest as proposed by Breinman. We also include 4 projections in 2-dimensional plane:

- Supervised PCA
- Radviz
- Polyviz
- Scatter plot

Projections are wrapped into k-NN classifiers that predict on projected points. The reason behind is that good projections are those that separate points well (Leban et al. 2005 and 2006).

Run the scripy with:

python mixwbcd.py -n 500 .

<span id="page-11-1"></span>This will create a model map in the current folder.

# <span id="page-11-0"></span>**3.3 Random forest on Zoo dataset**

Script rfzoo.py builds a model map of Random forest classifier. Use this model map to explore the ensemble.

Run the scripy with:

python rfzoo.py -n 1000 .

This will create a model map of random forest with 1000 trees in the current folder.

# **Source Code and Issue Tracker**

<span id="page-12-0"></span>Source code is available on [Bitbucket.](https://bitbucket.org/mstajdohar/orange-modelmaps) For issues and wiki we use [Trac.](http://orange.biolab.si/trac/)

**CHAPTER 5**

**Indices and tables**

- <span id="page-14-0"></span>• *genindex*
- *modindex*
- *search*

Python Module Index

### <span id="page-16-0"></span>e

examples.ensemble.rfzoo, [8](#page-11-1) examples.modelmix.mixwbcd, [7](#page-10-3) examples.modelmix.mixzoo, [7](#page-10-1)

### o

Orange.modelmaps, [4](#page-7-0) Orange.modelmaps.model, [3](#page-6-2) Orange.modelmaps.modelmap, [3](#page-6-3)

Python Module Index

### <span id="page-18-0"></span>e

examples.ensemble.rfzoo, [8](#page-11-1) examples.modelmix.mixwbcd, [7](#page-10-3) examples.modelmix.mixzoo, [7](#page-10-1)

### o

Orange.modelmaps, [4](#page-7-0) Orange.modelmaps.model, [3](#page-6-2) Orange.modelmaps.modelmap, [3](#page-6-3)